# **«Интеграционная платформа для организации продаж автобусных билетов и сопутствующих услуг организациями агентами со встроенным биллингом и порталом самообслуживания сотрудников организаций агентов»**

**Жизненный цикл**

## **Оглавление**

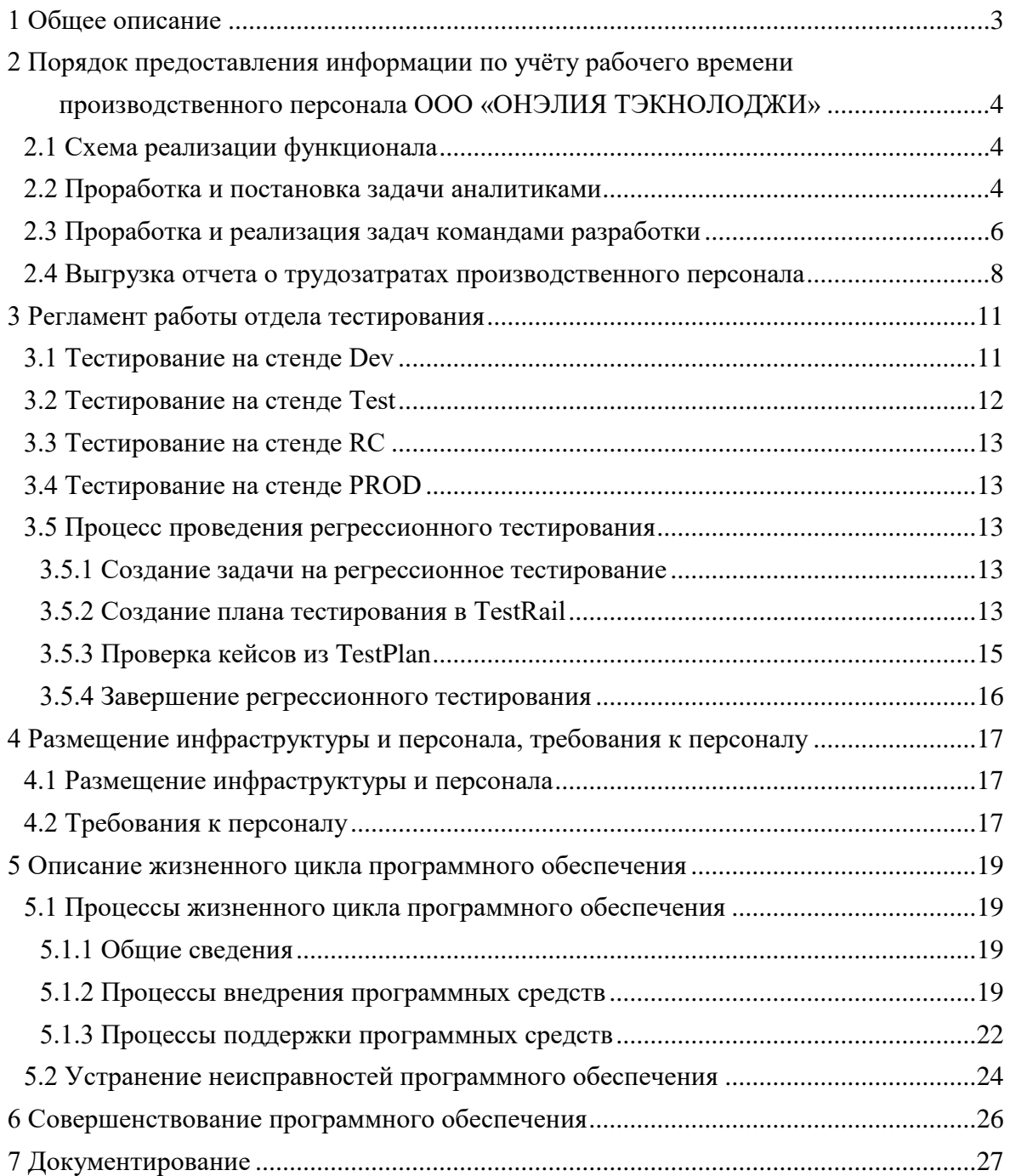

# **Перечень сокращений**

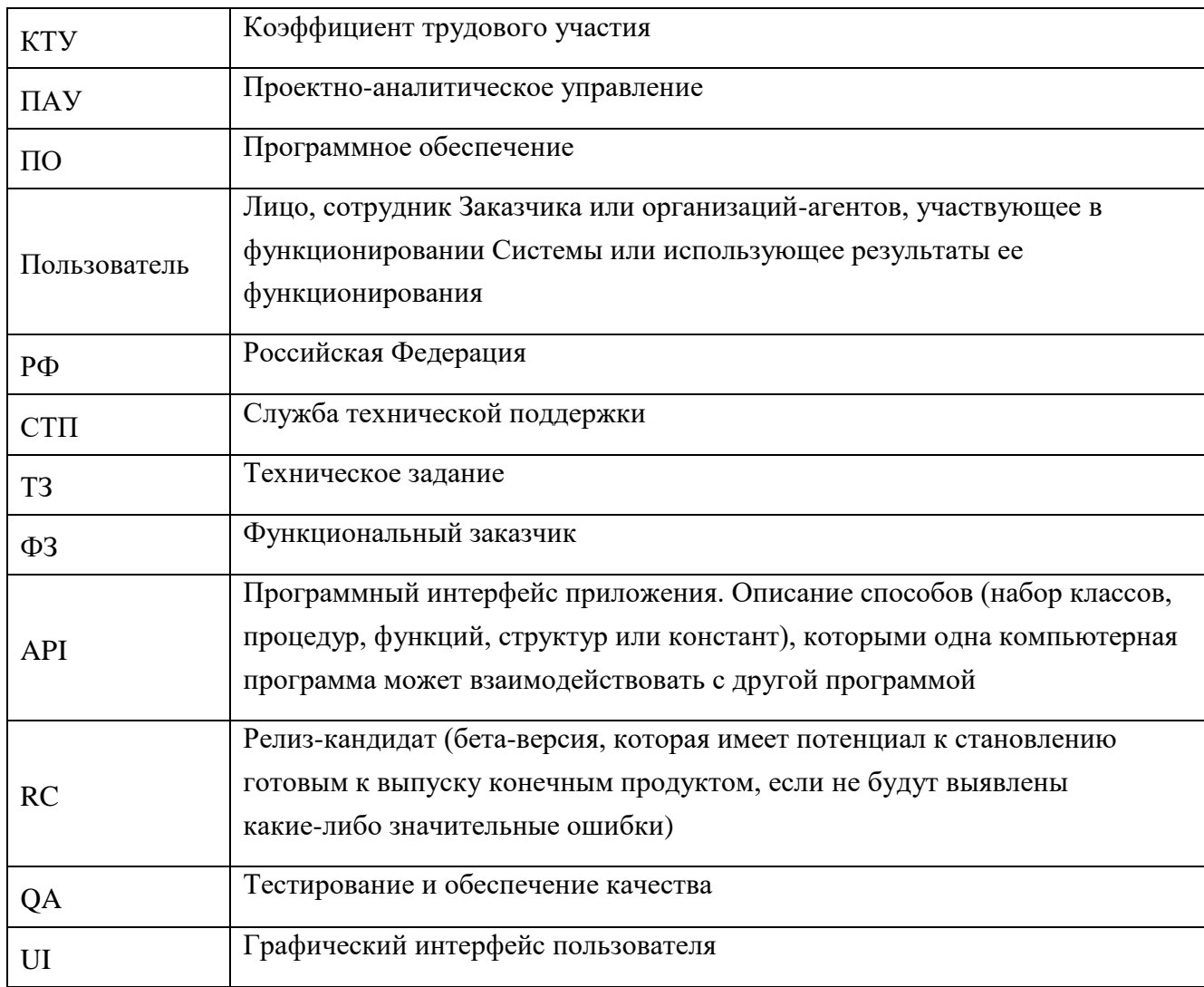

#### <span id="page-3-0"></span>**1 Общее описание**

Процесс жизненного цикла выглядит следующим образом:

Приобретение -> поставка-> разработка -> функционирование -> сопровождение.

Процесс приобретения определяет действия предприятия покупателя информационной системы, программного продукта или службы программного обеспечения.

Процесс поставки определяет действия предприятия-поставщика по снабжению покупателя информационной системой, программным продуктом или службы программного обеспечения.

Процесс разработки определяет действия предприятия-разработчика, который разрабатывает принципы построения программного изделия и собственно программный продукт.

Процесс функционирования определяет действия предприятия-оператора, обслуживающего систему в целом. Сюда входят консультация пользователей, получение обратной связи и т.д.

Процесс сопровождения определяет действия персонала, обеспечивающего сопровождение программного продукта, т.е. управление модификацией программного продукта, поддержку текущего состояния и функциональной пригодности, установку и удаление.

Также существует информация по вспомогательным процессам:

1) процесс решения проблем;

2) процесс документирования;

3) процесс управления конфигурацией;

4) процесс обеспечения качества (устранение неисправностей, выявленных в ходе эксплуатации программного обеспечения);

5) процесс верификации;

6) процесс аттестации;

7) процесс совместной оценки;

8) процесс аудита.

## <span id="page-4-0"></span>**2 Порядок предоставления информации по учёту рабочего времени производственного персонала ООО «ОНЭЛИЯ ТЕКНОЛОДЖИ»**

2.1 Схема реализации функционала

<span id="page-4-1"></span>Процесс создания, разработки задач, что в последствии дает информацию о трудозатратах производственного персонала, выглядит следующим образом:

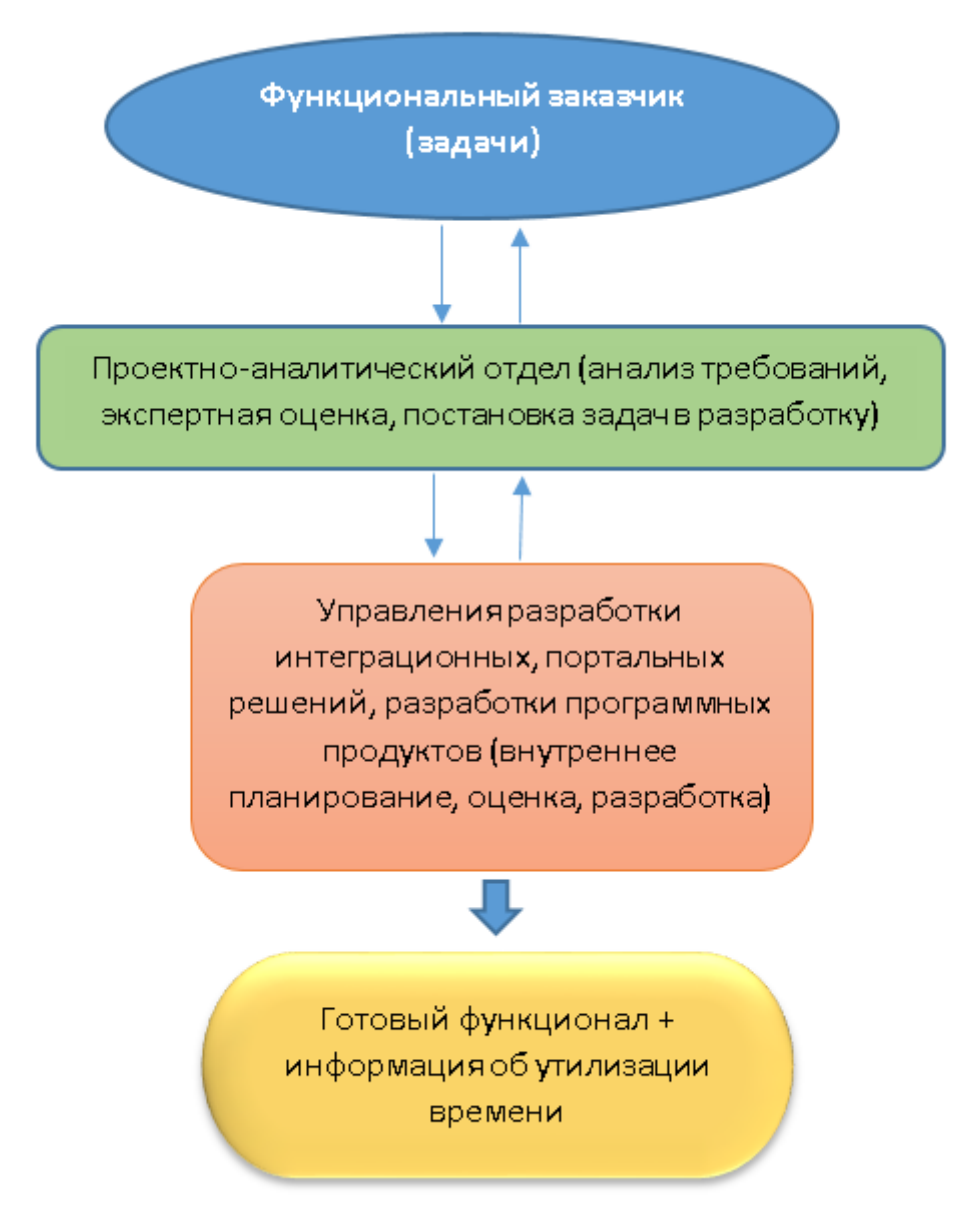

Рисунок 1 – Схема реализации функционала

2.2 Проработка и постановка задачи аналитиками

<span id="page-4-2"></span>Руководитель ПАУ получает задачи от ФЗ и назначает для каждой задачи аналитика на проработку. Аналитик проводит первичный анализ требований, на предмет того, что необходимо для выполнения задачи. Далее происходит первый этап планирования функционала для

дальнейшей аллокации по командам разработки с участием руководителей управлений и Директора по разработке программного обеспечения. При необходимости, если данных недостаточно, аналитик ПАУ уточняет требования у ФЗ. После уточнения всех требований у ФЗ (если этот шаг присутствовал) аналитик обращается в соответствующие команды разработки для получения экспертной оценки по трудозатратам на разработку задачи и определению подхода к разработке. Далее аналитик ПАУ согласовывает концептуальное решение задачи совместно с ФЗ.

В случае несогласования решения со стороны ФЗ, аналитик ПАУ повторно обращается в соответствующие команды разработки для переоценки задачи.

После согласования принятого решения по реализации задачи с ФЗ, аналитик ПАУ производит оценку данной задачи:

проработка необходимых изменений в существующих программных продуктах;

декомпозиция задачи;

структурирование материала до уровня технического задания;

постановка в трекерах;

оценка на написание сопутствующей технической документации (при необходимости).

На аналитику закладывается 30 - 50% от итоговой оценки задачи на разработку и зависит от сложности задачи.

После валидации данной итоговой оценки задачи руководителем ПАУ, данная оценка согласуется с Техническим Директором, и, в случае подтверждения, направляется в сторону ФЗ для согласования. Задача уходит в разработку.

Руководитель ПАУ, владея информацией о занятости сотрудников в проектноаналитическом управлении в течение месяца в различных проектах и задачах, проставляет процентные соотношения занятости по проектам в файле «Коэффициент трудового участия».

Пример постановки и проработки задачи аналитиком в программе Jira показан на рисунке [2.](#page-6-1)

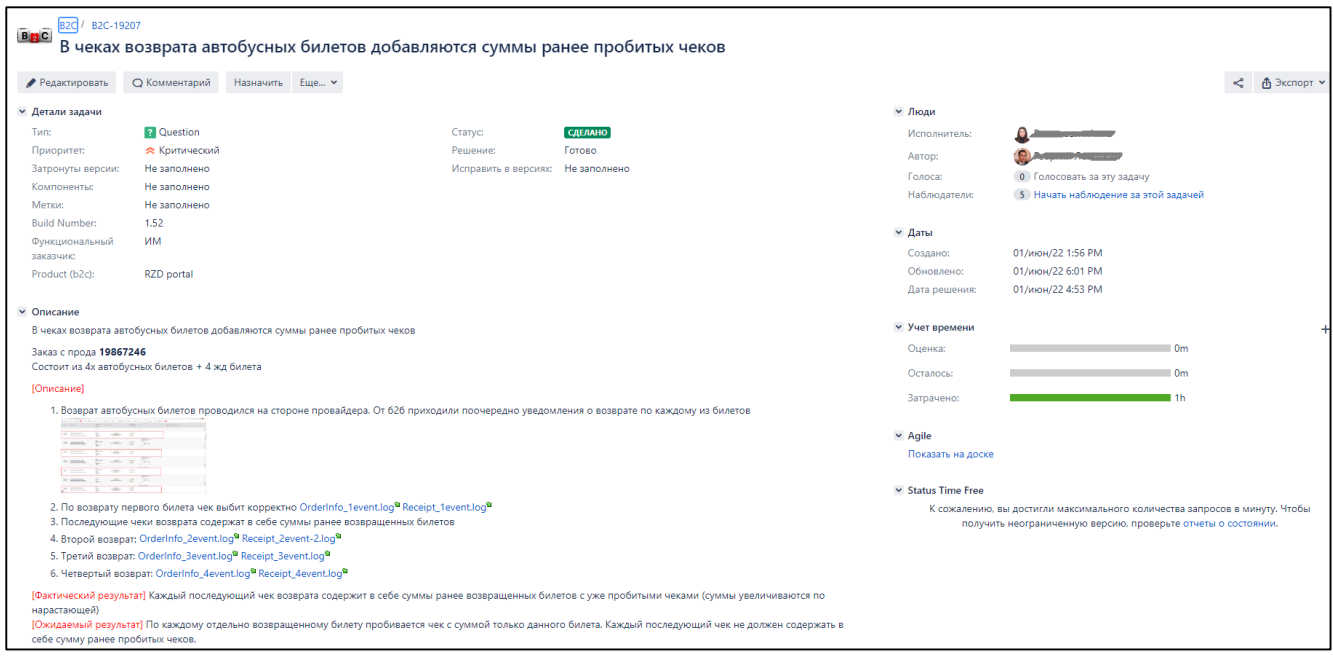

Рисунок 2 – Проработка задачи аналитиком

#### <span id="page-6-1"></span>2.3 Проработка и реализация задач командами разработки

<span id="page-6-0"></span>После проработки задач аналитиками, задачи распределяются в соответствующие управления разработки Директором по разработке программного обеспечения.

Перед началом реализации, все задачи проходят внутреннее планирование в командах разработки, где происходит оценка задачи разработчиками и тестировщиками, ее декомпозиция при необходимости.

Руководитель соответствующего структурного подразделения назначает исполнителей на задачи: разработчиков и тестировщиков.

Задачи после постановки попадают в бэк-лог проекта команды разработки. Там задачам определяют приоритет (совместно с менеджером продукта).

Разработка происходит отрезками по четыре недели. Каждый из отрезков планируется по трудозатратам и приоритетности задач. После окончания проходит тестирование и формируется сборка для установки на продуктивную среду.

Каждые четыре недели задачи проходят планирование в релиз. Предварительно они изучаются командой, проектируются и составляется план реализации. Все задачи оцениваются и берутся в работу исходя из приоритетов и емкости команды на четыре недели.

После планирования и начала итерации задачи распределяются на разработчиков. Для выполнения работы по задаче разработчик формирует отдельную ветку в репозитории от последней стабильной версии. В рамках ветки проходит разработка нового функционала.

После завершения разработчик пишет краткое описание в задаче того, как была выполнена задача и на что следует обратить внимание тестировщику и переводит задачу на кодревью.

В рамках кодревью другой разработчик из команды или старший разработчик проводит проверку согласно принятым нормам написания кода в команде, логику и правильность алгоритма, проверяет наличие тестов на написанный функционал. По итогу проверки задача может быть отправлена на доработку.

После завершения кодревью задача переходит в тестирование. Тестировщик проводит все необходимые проверки согласно конкретной задаче. Пишет сценарии тестирования и регистрирует факты проверки. Если задача не проходит тестирование она может быть отправлена на доработку.

После успешного прохождения тестирования код задачи из ветки репозитория вносится в ветку релиза для формирования общего кода релиза.

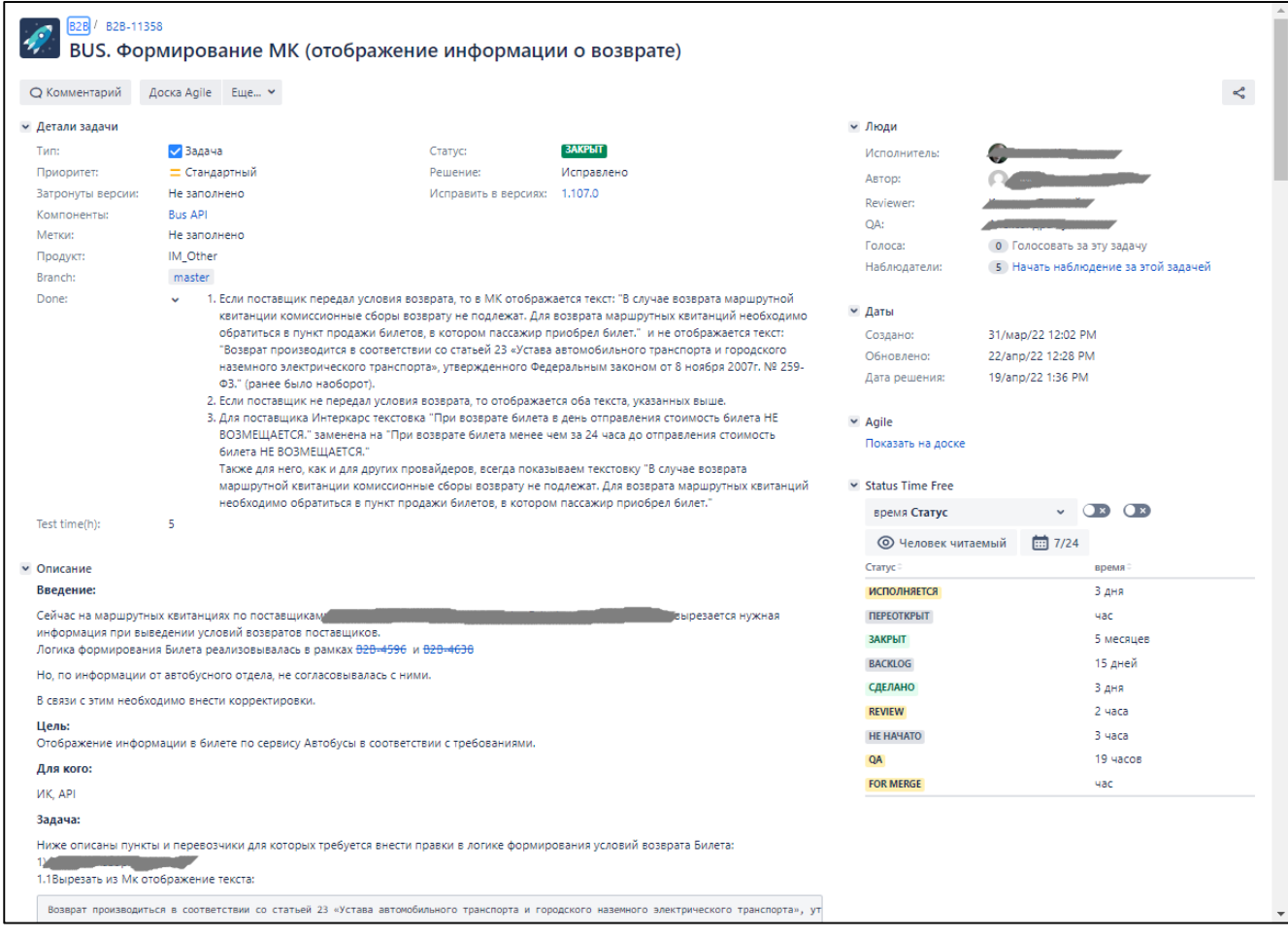

Рисунок 3 – Проработка задачи разработчиком

После того как все задачи, запланированные на итерацию перенесены в ветку релиза, начинается создание сборки под релиз. Запускаются автотесты и по успешному их прохождению

формируется сборка. Сборка разворачивается на тестовом полигоне для прохождения регрессионного тестирования.

Согласно плану регрессионного тестирования, команда тестирования выполняет полную проверку решения перед его установкой на предпродуктовый стенд.

Если регрессионное тестирование выявило проблемы или ошибки, разработчик выполняет внесение необходимых изменений в код и сборка формируется заново.

По итогу регрессионного тестирования руководитель тестирования пишет заключение и принимается решение по установке релиза на предпродуктовый стенд.

<span id="page-8-0"></span>На предпродуктовом стенде проходит короткое smoke-тестирование. При корректных результатах тестирования стенд переключается в продуктивную среду.

2.4 Выгрузка отчета о трудозатратах производственного персонала

На основании указанных данных происходит выгрузка отчета о трудозатратах в Jira (изображение ниже):

|                                                           | <b>E</b> Worklog Report                    |                  |                       |                              |                       |            |                   |                       |                                  |                        |                        |            |            | 01-Oct-2020 - 31-Oct-2020 |            |                                   |                      |                       |                        |  |  |  |
|-----------------------------------------------------------|--------------------------------------------|------------------|-----------------------|------------------------------|-----------------------|------------|-------------------|-----------------------|----------------------------------|------------------------|------------------------|------------|------------|---------------------------|------------|-----------------------------------|----------------------|-----------------------|------------------------|--|--|--|
| Summary - [User project wise]<br>Grouped - [User daywise] |                                            |                  |                       | <b>Flat (Groupable)</b>      |                       |            |                   |                       |                                  |                        |                        |            |            |                           |            |                                   |                      |                       |                        |  |  |  |
|                                                           |                                            |                  | Oct. 2020             |                              |                       |            |                   |                       |                                  |                        |                        |            |            |                           |            |                                   |                      |                       |                        |  |  |  |
|                                                           | <b>User Details</b>                        |                  | Thu,<br>01            | Fri,<br>02                   | Sat,<br>03            | Sun,<br>04 | Mon.<br>05        | Tue.<br>06            | Wed.<br>07                       | Thu,<br>08             | Fri,<br>09             | Sat,<br>10 | Sun,<br>11 | Mon.<br>12                | Tue.<br>13 | Wed.<br>14                        | Thu,<br>15           | Fri,<br>16            | Sat,<br>17             |  |  |  |
| Токенизация<br>O                                          |                                            |                  |                       |                              |                       |            |                   |                       |                                  |                        |                        |            |            |                           |            |                                   |                      |                       |                        |  |  |  |
| ई                                                         | ФИО сотрудника<br>E-mail сотрудника        |                  |                       |                              |                       |            |                   |                       |                                  |                        |                        |            |            |                           |            |                                   | 45m                  |                       |                        |  |  |  |
|                                                           | ФИО сотрудника<br>E-mail сотрудника        |                  |                       |                              |                       |            | 2h                |                       | 20 <sub>m</sub>                  |                        |                        |            |            |                           | 3h         |                                   |                      |                       |                        |  |  |  |
|                                                           | ФИО сотрудника<br>E-mail сотрудника        |                  | 45m                   | 1 <sub>h</sub><br><b>55m</b> |                       |            |                   |                       | 1 <sub>h</sub><br>5 <sub>m</sub> | 3h<br>30m              | 3h<br>45m              |            |            | 30 <sub>m</sub>           |            | 2 <sub>h</sub><br>15 <sub>m</sub> | 5h<br><b>50m</b>     | 3h                    |                        |  |  |  |
|                                                           | ФИО сотрудника<br><b>E-mail сотрудника</b> |                  | 6h                    | 6h                           |                       |            | 6h                | 6h                    | 6h                               | 6h                     | 5h<br>30 <sub>m</sub>  | 6h         |            | 6h                        | 6h         | 6h                                | 5h                   | 5h<br>30m             | 6h                     |  |  |  |
|                                                           | ФИО сотрудника<br>E-mail сотрудника        |                  | 2 <sub>h</sub><br>45m | 5h<br>10 <sub>m</sub>        | 2 <sub>h</sub><br>30m |            | 2h<br>25m         | 2h<br>50 <sub>m</sub> | 3h<br>25m                        | 1 <sub>h</sub><br>47m  | 2h<br>55m              | 7h<br>45m  |            | 5h<br>35m                 | 5h<br>30m  | 4h<br>35m                         | 4h<br>5 <sub>m</sub> | 8h<br>10 <sub>m</sub> | 6h<br>20 <sub>m</sub>  |  |  |  |
|                                                           |                                            | В2В жд → Total → | 9h<br>30m             | 13h<br>5 <sub>m</sub>        | 2 <sub>h</sub><br>30m |            | <b>10h</b><br>25m | 8h<br>50m             | <b>10h</b><br>50m                | 11h<br>17 <sub>m</sub> | 12h<br>10 <sub>m</sub> | 13h<br>45m |            | 12h<br>5 <sub>m</sub>     | 14h<br>30m | <b>12h</b><br><b>50m</b>          | <b>15h</b><br>40m    | <b>16h</b><br>40m     | 12h<br>20 <sub>m</sub> |  |  |  |

Рисунок 4 – Отчёт о трудозатратах в Jira

Так выглядит отчет утилизации рабочего времени персонала на кодирование, фильтр на отчет в программе по задаче «Агентский API» в управлении разработки интеграционных решений.

Ниже представлена информация по подразделению «Управление разработки портальных решений», где сотрудники также фиксируют время кодирования:

| <b>E</b> Worklog Report                                          |                                            |  |                |                         |            |            |                       |                |                |                                  |                       |    |                 |            | 01-Oct-2020 - 31-Oct-2020 |                       |                       | ■■                                | $\boldsymbol{c}$<br>೦೦            |    |
|------------------------------------------------------------------|--------------------------------------------|--|----------------|-------------------------|------------|------------|-----------------------|----------------|----------------|----------------------------------|-----------------------|----|-----------------|------------|---------------------------|-----------------------|-----------------------|-----------------------------------|-----------------------------------|----|
| Grouped - [User daywise]<br><b>Summary - [User project wise]</b> |                                            |  |                | <b>Flat (Groupable)</b> |            |            |                       |                |                |                                  |                       |    |                 |            |                           |                       |                       |                                   |                                   |    |
|                                                                  | <b>User Details</b>                        |  |                |                         |            |            |                       |                |                | Oct. 2020                        |                       |    |                 |            |                           |                       |                       |                                   |                                   |    |
|                                                                  |                                            |  | Thu,<br>01     | Fri,<br>02              | Sat,<br>03 | Sun,<br>04 | Mon,<br>05            | Tue,<br>06     | Wed,<br>07     | Thu,<br>08                       | Fri,<br>09            | 10 | Sat, Sun,<br>11 | Mon,<br>12 | Tue,<br>13                | Wed,<br>14            | Thu,<br>15            | Fri,<br>16                        | Sat,<br>17                        | Su |
|                                                                  | ФИО сотрудника<br>E-mail сотрудника        |  | 7h             | 5h                      |            |            |                       |                |                |                                  |                       |    |                 | 6h         | 6h                        | 5h                    | 7h                    | 6h                                |                                   |    |
| ◉                                                                | ФИО сотрудника<br>E-mail сотрудника        |  | 7h             | 5h<br>40m               |            |            | 5h<br>20 <sub>m</sub> | 4h             | 4h<br>40m      | 4h<br><b>50m</b>                 | 2 <sub>h</sub><br>20m |    |                 | 4h         | 8h<br>30 <sub>m</sub>     | 7h<br>20 <sub>m</sub> | 4h<br>10 <sub>m</sub> | 1 <sub>h</sub><br>10 <sub>m</sub> | 1 <sub>h</sub><br>30 <sub>m</sub> | 5  |
| БX<br>$\odot$                                                    | ФИО сотрудника<br>E-mail сотрудника        |  | 7 <sub>m</sub> | 24m                     |            |            | 12m                   | 1 <sub>h</sub> | 42m            | 1 <sub>h</sub><br>8 <sub>m</sub> | 7 <sub>m</sub>        |    |                 | 2h<br>27m  | 5m                        | 52m                   | 1 <sub>h</sub><br>22m | 2 <sub>h</sub><br>18m             |                                   |    |
|                                                                  | ФИО сотрудника<br><b>E-mail сотрудника</b> |  | 15h            | 7h                      |            |            | 7h                    | 2 <sub>h</sub> | 1 <sub>h</sub> |                                  |                       |    |                 |            |                           | 3h                    | 5h                    | 7h                                |                                   |    |
|                                                                  | ФИО сотрудника<br>E-mail сотрудника        |  | 8h             | 8h                      |            |            | 8h                    | 8h             | 8h             |                                  |                       |    |                 | 4h         | 12h                       | 8h                    | 8h                    | 8h                                |                                   |    |
|                                                                  | ФИО сотрудника<br><b>E-mail сотрудника</b> |  |                | 30 <sub>m</sub>         |            |            |                       |                |                |                                  |                       |    |                 |            |                           |                       |                       |                                   |                                   |    |
|                                                                  | ФИО сотрудника<br>E-mail сотрудника        |  | 9h             |                         |            |            |                       |                | 1 <sub>h</sub> |                                  |                       |    |                 |            | 15 <sub>m</sub>           |                       |                       |                                   |                                   |    |
|                                                                  | ФИО сотрудника<br><b>E-mail сотрудника</b> |  |                |                         |            |            |                       |                |                |                                  |                       |    |                 |            |                           |                       |                       |                                   |                                   |    |

Рисунок 5 – Информация по подразделению «Управление разработки портальных решений»

Рассмотрим также пример фиксации времени работы внешних сотрудников:

| $\circ$                 | фирма-партнер                       |                       |    |  |  |    |  |                 |                       |                       |  |  |                |                       |                       |                       |    |  |
|-------------------------|-------------------------------------|-----------------------|----|--|--|----|--|-----------------|-----------------------|-----------------------|--|--|----------------|-----------------------|-----------------------|-----------------------|----|--|
|                         | ФИО сотрудника<br>E-mail сотрудника |                       |    |  |  |    |  |                 |                       |                       |  |  |                | 4h<br>30 <sub>m</sub> | 4h<br>30 <sub>m</sub> | 3h                    | 4h |  |
| <b>l</b> oo             | ФИО сотрудника<br>E-mail сотрудника | 2h<br>30 <sub>m</sub> |    |  |  |    |  | 30 <sub>m</sub> | 1 <sub>h</sub><br>30m | 15m                   |  |  | 1 <sub>h</sub> | 2h                    |                       | 2h<br>30 <sub>m</sub> | 2h |  |
| $\left($                | ФИО сотрудника<br>E-mail сотрудника |                       | 8h |  |  | 5h |  |                 |                       | 5h                    |  |  | 8h             | 8h                    | 4h                    | 7h                    |    |  |
| D<br>в                  | ФИО сотрудника<br>E-mail сотрудника |                       |    |  |  |    |  |                 |                       |                       |  |  |                |                       |                       |                       |    |  |
| фирма-партнер → Total → |                                     | 2 <sub>h</sub><br>30m | 8h |  |  | 5h |  | 30m             | 1 <sub>h</sub><br>30m | 5h<br>15 <sub>m</sub> |  |  | 9h             | 14h<br>30m            | 8h<br>30m             | 12h<br>30m            | 6h |  |

Рисунок 6 – Пример фиксации времени работы внешних сотрудников

Для понимания разработчиков и аналитиков, в трекере введена метка «продукт», где сотрудники отмечают принадлежность каждой задачи к «продукту» на этапе постановки и разработки.

Утилизация рабочего времени производственного персонала сведена в файл «КТУ» по каждому проекту отдельно. Каждый проект в файле «КТУ» может содержать несколько «продуктов». Ежемесячно, аналитик агрегирует информацию по утилизации рабочего времени производственного персонала по «продуктам», в составе проектов.

Таким образом, ежемесячно формируется информация по учету рабочего времени производственного персонала, что в последующем дает возможность рассчитать процентную загруженность производственного персонала для файла «КТУ».

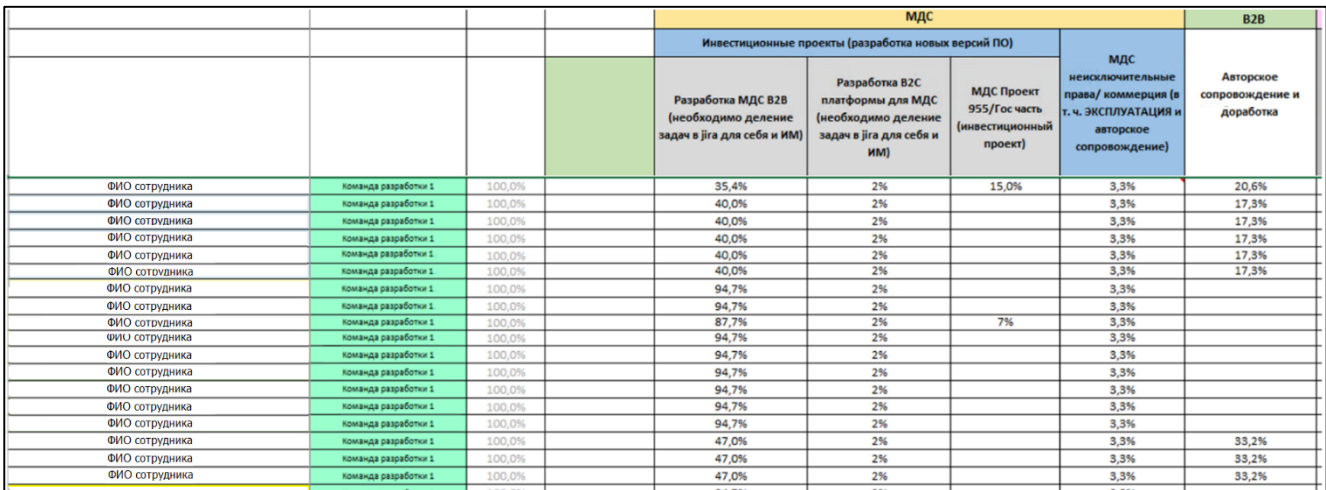

#### Рисунок 7 – Отчёт

В начале месяца, по итогам предыдущего месяца, полученные итоговые показатели утилизированных часов по проектам (программным продуктам) проходят процесс окончательного согласования с руководителями соответствующих групп разработки (второй уровень контроля) и финально утверждаются Директором по разработке программного обеспечения (третий уровень контроля). Таким образом формируется максимально достоверная информация по учету рабочего времени производственного персонала ежемесячно. Данный файл передается в финансово-экономическое управление для обработки и аллокации заработной платы и страховых взносов производственного и административно-управленческого персонала по проектам Компании.

Кроме указанных подразделений разработки и аналитики, в производственном блоке компании существуют также Управление эксплуатации ЦОД, Управление эксплуатации и контроля качества, Управление информационной безопасности, Техническое управление проектами. Утилизация рабочего времени сотрудников данных структурных подразделений определяется руководителями структурных подразделений на основании количества, объема задач и участия в проектах.

#### **3 Регламент работы отдела тестирования**

<span id="page-11-0"></span>В регламенте представлены обязательные процедуры, ограничения и правила организации тестирования в процессе разработки программного продукта. Данный регламент имеет статус стандарта и обязателен для выполнения всеми участниками тестирования программного обеспечения.

Целью данного регламента является:

- организация процесса тестирования программного продукта;
- организация контроля над процессом тестирования.

Тип взаимодействия - через API.

Этапы тестирования задач в рамках релиза:

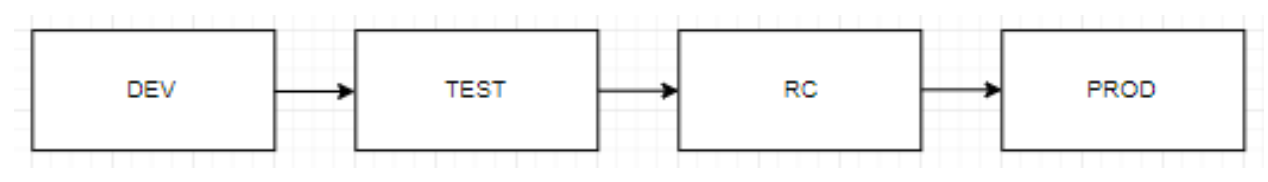

Рисунок 8 – Этапы тестирования

<span id="page-11-1"></span>3.1 Тестирование на стенде Dev

URL для тестирования - http://dev.oneliya.local/

Тестирование на стенде Dev начинается после перевода задачи в статус QA и слияния соответствующей ветки с основной. В отдельных случаях, задачи могут быть реализованы сразу на Dev.

Процесс обработки задачи на Dev (все шаги сопровождаются соответствующим комментарием в задаче в программе Jira):

а) Назначение ответственного сотрудника для тестирования.

б) Проверка задачи в соответствии с требованиями (прямыми в задаче/косвенными), при необходимости проведение регресса смежного функционала.

в) Создание нового комментария с указанием: стенда тестирования (dev/feature/test и пр.), списка проведенных проверок со ссылками на скриншоты результатов проверки.

г) По результатам проверок установка соответствующего статуса задачи:

Если все проверки прошли успешно – статус «Done».

– Если какие-то из проверок не прошли – статус «Reopened».

– Если во время проверки изменились требования к задаче – статус «To do».

д) Списание времени, потраченное на выполнение проверок.

#### <span id="page-12-0"></span>3.2 Тестирование на стенде Test

URL для тестирования - http://test.oneliya.local/

После тестирования на стенде Dev все задачи релиза переходят на следующий стенд - Test. Отследить окончание заливки релиза можно в TeamCity в блоке "Deploy TEST test.oneliya.local". С этого момента начинается вторая итерация тестирования релиза. На данном этапе происходит повторная проверка задач, назначенных на тестировщика (т.е., которые он проверял на dev стенде), прогон автотестов, а также регрессионное тестирование функционала системы (см. п. 3.5 текущего документа).

Тестирование проводится в двумя методами:

а) Ручное тестирование:

- проверка задач на стенде Test;
- проведение регрессионного тестирования (см. п. 3.5).

б) Автоматическое тестирование:

- проведение автотестов с занесением результатов выполнения в чек-лист;
- проведение регрессионного тестирования.

В случае, если при тестировании на данном этапе был найден дефект, необходимо его локализовать, а также выяснить, является ли он привнесенным.

Привнесенный дефект – дефект, который появился в результате выкладки какой-либо задачи текущего релиза. Определяется так: если найденная ошибка не воспроизводится на стенде, на котором еще нет кода нового релиза - дефект считается привнесенным. Исправление найденного дефекта является приоритетным и производится в рамках текущего релиза. Исправлением дефекта занимается тот разработчик, чья задача привнесла дефект. Тестировщику в данном случае необходимо описать в комментариях к задаче найденный дефект (подробно, со скриншотами), сообщить разработчику и вернуть задачу на доработку.

Если дефект был выявлен при прохождении автотестов, необходимо пройти проблемный кейс вручную и убедиться, в том, что он приводит к ошибке (либо это была ошибка автотеста).

Не привнесенный дефект – дефект, который не является последствием заливки кода на стенд. Определяется так: если найденная ошибка воспроизводится на стенде, на котором еще нет кода нового релиза - дефект считается не привнесенным. В такой ситуации заводится новый дефект в Jira. В случае обнаружения критичной ошибки дефект исправляется в текущем релизе, в случае некритичной ошибки - в следующем.

Для логирования времени на регрессионное тестирование, для каждого релиза создается задача в Jira куда необходимо списывать время, затраченное на регрессионное тестирование.

<span id="page-13-0"></span>3.3 Тестирование на стенде RC

Тестирование проводится в формате smoke-тестов.

<span id="page-13-1"></span>3.4 Тестирование на стенде PROD

URL для тестирования – в зависимости от развертки.

Тестирование на стенде по тем же задачам, что и на стенде Test, начинается после размещения релиза на продуктивном стенде (о чем сообщают администраторы управления эксплуатации ЦОД).

<span id="page-13-2"></span>3.5 Процесс проведения регрессионного тестирования

<span id="page-13-3"></span>Проведение регрессионного тестирования традиционно проходит при размещении релиза на стенде Test.

3.5.1 Создание задачи на регрессионное тестирование

Задача создается в программе Jira, при этом устанавливаются следующие параметры:

 $-$  Issue Type – Task;

 SummaryRequired – название задачи с указанием версий релизов. *Например*, "Регрессионное тестирование релизов <версия релиза> и <версия релиза>";

 $-$  Component/s  $-$  QA:

 Fix Version/s – версия релиза, в рамках которого проводится регрессионное тестирование;

Environment – стенды, на которых будет проводиться проверка кейсов;

Description – ссылки на созданные TestPlan в TestRail;

 $-$  Code base  $-$  ALL.

<span id="page-13-4"></span>3.5.2 Создание плана тестирования в TestRail

Алгоритм создания плана тестирования в TestRail:

1. Перейти в инструмент TestRail.

2. В разделе "Milestones" создать Milestone в соответствующем проекте (GDS/SITE) с указанием названия, соответствующего версии релиза (например, 1.52.0).

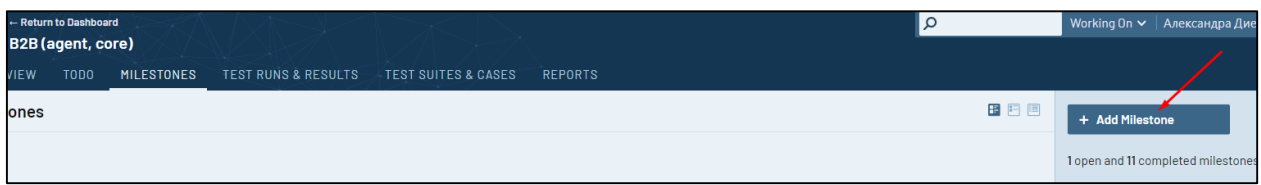

Рисунок 9 – Создание Milestone

3. В разделе "Test Runs & Results" создать новый TestPlan, указав в поле "Name" - "Тестирование релиза <версия релиза>", привязать соответствующий версии Milestone.

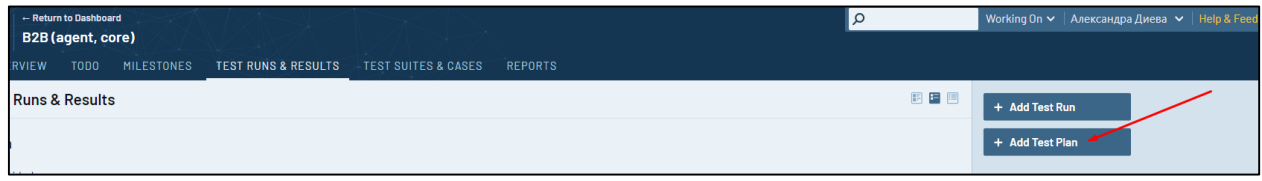

Рисунок 10 – Создание тест-плана

4. Добавить в TestPlan наборы кейсов, выбрав на странице редактирования плана кнопку "Add Test Suite".

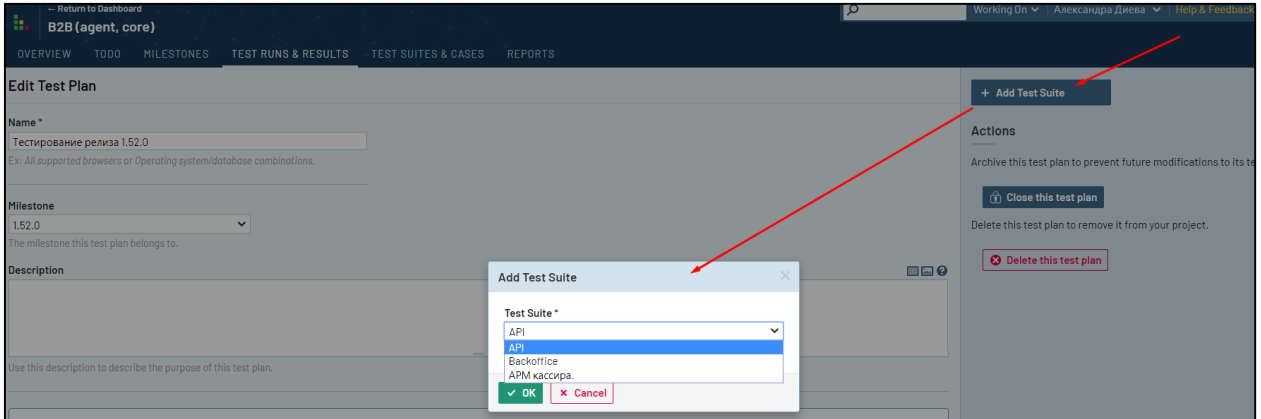

Рисунок 11 – Добавление тест-плана

Опционально, для каждого TestSuite можно установить ответственного (все кейсы, входящие в набор, будут назначены на выбранного пользователя), добавить описание и конфигурации. По-умолчанию, при добавлении TestSuite добавляются все тесткейсы, входящие в набор. Изменить список кейсов можно по ссылке select cases (рекомендуется оставлять полный список кейсов)

Тесткейсы в TestRail бывают следующих типов:

- Regression. Такой тип имеют тесткейсы, которые проверяются вручную сотрудниками отдела тестирования.

 Automated. Данный тип используется для обозначения кейсов, которые уже автоматизированы, вручную их проверять не нужно.

Тесткейсы с типом Automation осуществляются автоматически, запуск тестов осуществляется из TeamCity в проекте QA (Процесс запуска автотестов).

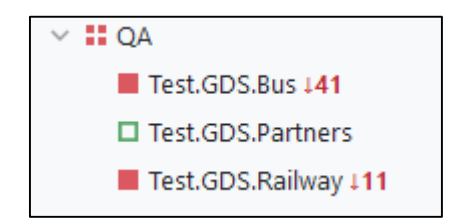

Рисунок 12 – Процесс запуска автотестов

После прохождения автотестов формируется отчёт в TestRail. Все сценарии со статусом Failed должны быть перепроверены вручную (обычно ошибки связаны с работой смежных тестовых систем).

Тесткейсы с типом Regression распределяются по тестировщикам для выполнения.

<span id="page-15-0"></span>3.5.3 Проверка кейсов из TestPlan

Для проверки кейсов из TestPlan:

1.В инструменте TestRail перейти в соответствующий TestRun. Откроется страница с списком кейсов. По-умолчанию список не отсортирован, фильтры не установлены. Для удобства просмотра можно отсортировать список/выставить фильтры. Тесткейсы не всегда назначены сразу на определенного сотрудника, распределяются порционно. При проверке задачи на стенде Test, в случае если были затронуты какие-либо кейсы из регресса, статус для них проставляет сотрудник, проверивший их в рамках своей задачи. В случае если кейс ни на кого не назначен, его можно назначить себе.

2. Перейти в карточку тесткейса. Откроется страница с описанием шагов и ожидаемого результата

3. Проверить тесткейс в соответствии с описанными шагами. В случае обнаружения ошибок или неточностей в описании кейса, необходимо в задаче регрессионного тестирования (в программе Jira) в комментарии указать id тесткейса и описание неточности/ошибки. В дальнейшем по описанным замечаниям тесткейсы будут исправляться.

4. Проставить тесткейсу статус, отражающий результат проверки:

Passed – тесткейс успешно пройден

 Blocked – тестирование функциональности недоступно по причине, не связанной с проверяемым функционалом и не являющимся ошибкой функционала.

 Failed – при тестировании тесткейса обнаружена ошибка, напрямую связанная с проверяемым функционалом. В данном случае необходимо в комментарии указать ошибку и в поле Defects указать номер задачи в Jira.

– Retest – выставляется в случае, когда необходимо по той или иной причине вернуться к проверке позже.

<span id="page-16-0"></span>3.5.4 Завершение регрессионного тестирования

Регрессионное тестирование завершается следующими этапами:

1. Закрытие TestPlan. TestPlan закрывается только при выполнении следующих условий:

проверены все кейсы, входящие в план тестирования;

отсутствуют кейсы со статусом Retest;

 привнесенные дефекты, выявленные в рамках тестирования исправлены в соответствующих задачах, релизы в ветках обновлены. Исключение составляют минорные баги, исправление которых согласовано в следующем релизе.

2. Закрытие Milestone в TestRail.

3. Перевод задачи по регрессионному тестированию в Jira в статус Closed. Все участвующие в тестировании сотрудники отмечают в задаче затраченное время.

## <span id="page-17-0"></span>**4 Размещение инфраструктуры и персонала, требования к персоналу**

<span id="page-17-1"></span>4.1 Размещение инфраструктуры и персонала

Размещение инфраструктуры и персонала

1. Адрес фактического размещения инфраструктуры разработки: Москва, ул. Авиаконструктора Микояна, 12, БЦ "Линкор", корпус Б, 6 этаж.

2. Адрес размещения разработчиков: Москва, ул. Авиаконструктора Микояна, 12, БЦ "Линкор", корпус Б, 6 этаж.

3. Адрес размещения службы поддержки: Москва, ул. Авиаконструктора Микояна, 12, БЦ "Линкор", корпус А, 4 этаж.

<span id="page-17-2"></span>4.2 Требования к персоналу

Количество персонала:

- разработка 3 человека;
- $-$  аналитик  $-3$  человека;
- специалист технической поддержки 2 человека.

Требования к разработчику:

- опыт веб-разработки не менее 3-х лет;
- отличные знания C#, .Net Core, REST;
- знание SQL;
- понимание принципов TDD, владение инструментами Unit-тестирования;
- знание принципов ООП, шаблонов проектирования, SOLID;
- опыт использования систем контроля версий (Git и др.).

Для разработчика приветствуются:

- знание и опыт работы с Web API, Entity Framework;
- опыт работы в команде по методологии Agile;
- опыт работы с PostgreSQL.

Требования к аналитику:

 опыт работы в роли аналитика/системного аналитика на IT-проектах (особенно желателен опыт на интеграционных проектах);

умение структурировать полученную информацию и четко излагать свои мысли;

 опыт применения методологии и нотаций моделирования предметной области (UML, EPC, BPMN);

опыт постановки задач программистам, проектирования интеграционных решений;

 общие знания в области архитектуры web-приложений, микросервисной архитектуры, REST API;

умение анализировать json/xsd схемы, опыт использования программ Postman/Soap UI;

 опыт разработки проектной документации в соответствии со стандартами ГОСТ 34, 19, РД-50 в сфере ИТ.

Требования к специалисту технической поддержки:

- опыт работы в технической поддержке пользователей ПО;
- знание ОС семейства Windows и офисных продуктов Microsoft;
- опыт администрирования рабочих станций;
- опыт взаимодействия с другими отделами для решения задач и проблем клиентов.

#### **5 Описание жизненного цикла программного обеспечения**

<span id="page-19-0"></span>Описание процессов, обеспечивающих поддержание жизненного цикла программного обеспечения (ПО):

 устранение неисправностей, выявленных в ходе эксплуатации программного обеспечения;

совершенствование программного обеспечения (ПО);

повышение квалификации задействованного персонала.

<span id="page-19-1"></span>5.1 Процессы жизненного цикла программного обеспечения

5.1.1 Общие сведения

<span id="page-19-2"></span>Жизненный цикл программных средств обеспечивается в соответствии с требованиями ГОСТ Р ИСО/МЭК 12207-2010. Основные процессы жизненного цикла программных средств, в соответствии с указанным ГОСТ, описаны в данном разделе.

<span id="page-19-3"></span>5.1.2 Процессы внедрения программных средств

5.1.2.1 Основной процесс внедрения

Для успешного осуществления основного процесса внедрения программных средств:

определяется стратегия внедрения;

определяются ограничения по технологии реализации проекта;

изготавливается программная составная часть;

 программная составная часть упаковывается и хранится в соответствии с соглашением о её поставке.

5.1.2.2 Процесс анализа требований к программным средствам

В ходе процесса анализа требований к программным средствам:

определяются требования к программным элементам системы и их интерфейсам;

 требования к программным средствам анализируются на корректность и тестируемость;

 осознается воздействие требований к программным средствам на среду функционирования;

 устанавливается совместимость и прослеживаемость между требованиями к программным средствам и требованиями к системе;

определяются приоритеты реализации требований к программным средствам;

 требования к программным средствам принимаются и обновляются по мере необходимости;

– оцениваются изменения в требованиях к программным средствам по стоимости, графикам работ и техническим воздействиям;

 требования к программным средствам воплощаются в виде базовых линий и доводятся до сведения заинтересованных сторон.

5.1.2.3 Процессы проектирования программных средств

В ходе процесса проектирования архитектуры программных средств:

 разрабатывается проект архитектуры программных средств и устанавливается базовая линия, описывающая программные составные части, которые будут реализовывать требования к программным средствам;

 определяются внутренние и внешние интерфейсы каждой программной составной части;

 устанавливаются согласованность и прослеживаемость между требованиями к программным средствам и программному проекту.

В ходе процесса детального проектирования программных средств:

 разрабатывается детальный проект каждого программного компонента, описывающий создаваемые программные модули;

определяются внешние интерфейсы каждого программного модуля;

 устанавливается совместимость и прослеживаемость между детальным проектированием, требованиями и проектированием архитектуры.

5.1.2.4 Процесс конструирования программных средств

В ходе процесса конструирования программных средств:

 определяются критерии верификации для всех программных блоков относительно требований;

изготавливаются программные блоки, определенные проектом;

 устанавливается совместимость и прослеживаемость между программными блоками, требованиями и проектом;

завершается верификация программных блоков относительно требований и проекта.

20

5.1.2.5 Процесс комплексирования программных средств

В ходе процесса комплексирования программных средств:

 разрабатывается стратегия комплексирования для программных блоков, согласованная с программным проектом и расположенными по приоритетам требованиями к программным средствам;

 разрабатываются критерии верификации для программных составных частей, которые гарантируют соответствие с требованиями к программным средствам, связанными с этими составными частями;

 программные составные части верифицируются с использованием определенных критериев;

 программные составные части, определенные стратегией комплексирования, изготавливаются;

регистрируются результаты комплексного тестирования;

 устанавливаются согласованность и прослеживаемость между программным проектом и программными составными частями;

 разрабатывается и применяется стратегия регрессии для повторной верификации программных составных частей при возникновении изменений в программных блоках (в том числе в соответствующих требованиях, проекте и кодах).

5.1.2.6 Процесс квалификационного тестирования программных средств

В ходе процесса квалификационного тестирования программных средств:

 определяются критерии для комплектованных программных средств с целью демонстрации соответствия с требованиями к программным средствам;

– комплектованные программные средства верифицируются с использованием определенных критериев;

записываются результаты тестирования;

 разрабатывается и применяется стратегия регрессии для повторного тестирования комплектованного программного средства при проведении изменений в программных составных частях.

21

<span id="page-22-0"></span>5.1.3 Процессы поддержки программных средств

5.1.3.1 Процесс управления документацией программных средств

В ходе процесса управления документацией программных средств:

 разрабатывается стратегия идентификации документации, которая реализуется в течение жизненного цикла программного продукта или услуги;

 определяются стандарты, которые применяются при разработке программной документации;

определяется документация, которая производится процессом или проектом;

указываются, рассматриваются и утверждаются содержание и цели всей документации;

 документация разрабатывается и делается доступной в соответствии с определенными стандартами;

документация сопровождается в соответствии с определенными критериями.

5.1.3.2 Процесс управления конфигурацией программных средств

В ходе процесса управления конфигурацией программных средств:

разрабатывается стратегия управления конфигурацией программных средств;

 составные части, порождаемые процессом или проектом, идентифицируются, определяются и вводятся в базовую линию;

контролируются модификации и выпуски этих составных частей;

обеспечивается доступность модификаций и выпусков для заинтересованных сторон;

регистрируется и сообщается статус составных частей и модификаций;

гарантируются завершенность и согласованность составных частей;

контролируются хранение, обработка и поставка составных частей.

5.1.3.3 Процесс обеспечения гарантии качества программных средств

В ходе процесса обеспечения гарантии качества программных средств:

разрабатывается стратегия обеспечения гарантии качества;

создается и поддерживается свидетельство гарантии качества;

 идентифицируются и регистрируются проблемы и (или) несоответствия с требованиями;

 верифицируется соблюдение продукцией, процессами и действиями соответствующих стандартов, процедур и требований.

5.1.3.4 Процесс верификации программных средств

В ходе процесса верификации программных средств:

разрабатывается и осуществляется стратегия верификации;

 определяются критерии верификации всех необходимых программных рабочих продуктов;

выполняются требуемые действия по верификации;

определяются и регистрируются дефекты;

 результаты верификации становятся доступными заказчику и другим заинтересованным сторонам.

5.1.3.5 Процесс валидации программных средств

В ходе процесса валидации программных средств:

разрабатывается и реализуется стратегия валидации;

определяются критерии валидации для всей требуемой рабочей продукции;

выполняются требуемые действия по валидации;

идентифицируются и регистрируются проблемы;

 обеспечиваются свидетельства того, что созданные рабочие программные продукты пригодны для применения по назначению;

 результаты действий по валидации делаются доступными заказчику и другим заинтересованным сторонам.

5.1.3.6 Процесс ревизии программных средств

В ходе процесса ревизии программных средств:

 выполняются технические ревизии и ревизии менеджмента на основе потребностей проекта;

 оцениваются состояние и результаты действий процесса посредством ревизии деятельности;

объявляются результаты ревизии всем участвующим сторонам;

 отслеживаются для закрытия позиции, по которым необходимо предпринимать активные действия, выявленные в результате ревизии;

идентифицируются и регистрируются риски и проблемы.

23

5.1.3.7 Процесс аудита программных средств

В ходе процесса аудита программных средств:

разрабатывается и осуществляется стратегия аудита;

 согласно стратегии аудита, определяется соответствие отобранных рабочих программных продуктов и (или) услуг или процессов, соответствующих требованиям, планам и соглашениям;

аудиты проводятся соответствующими независимыми сторонами;

 проблемы, выявленные в процессе аудита, идентифицируются, доводятся до сведения ответственных за корректирующие действия и затем решаются.

5.1.3.8 Процесс решения проблем в программных средствах

В ходе процесса решения проблем в программных средствах:

разрабатывается стратегия менеджмента проблем;

проблемы регистрируются, идентифицируются и классифицируются;

 проблемы анализируются и оцениваются для определения приемлемого решения (решений);

выполняется решение проблем;

проблемы отслеживаются вплоть до их закрытия;

известно текущее состояние всех зафиксированных проблем.

<span id="page-24-0"></span>5.2 Устранение неисправностей программного обеспечения

Перечень этапов процесса устранения неисправностей программного обеспечения (ПО) приведено в п. 5.1.3.8 «Процесс решения проблем в программных средствах».

Штатный порядок работы ПО определяется эксплуатационной документаций, предоставляемой производителем ПО. Поддерживаемый ПО набор функций определяется требованиями ТЗ, утвержденного Заказчиком.

В случае обнаружения ошибок в работе ПО, которые являются нарушением требований ТЗ или противоречат порядку работы ПО, описанному в документации, администратор ПО должен направить заявку в СТП организации, проводившей работы по внедрению ПО. СТП организации, внедрившей ПО, проверяет, при необходимости уточняет полученную заявку и пытается выполнить ее, использую собственные ресурсы и знания.

В случае, если силами СТП организации, внедрившей ПО, выполнить заявку не удается, то указанная организация обращается за помощью к производителю ПО. Производитель ПО проверяет наличие ошибки и рекомендаций по ее устранению в базе знаний технической поддержки (в соответствии с договорённостями между производителем и заказчиком).

После устранения неисправности разработчики ПО выпускают обновление к текущей версии ПО или включают исправление в следующую версию ПО. Информация о наличии обновления или новой версии ПО доводится до партнёров производителя ПО. В случае наличия у Заказчика контракта или договора на поддержку ПО, Заказчик имеет право на получение обновления ПО.

#### <span id="page-26-0"></span>**6 Совершенствование программного обеспечения**

Работа по совершенствованию ПО включает в себя два основных направления:

повышение качества и надежности ПО;

актуализация перечня функций, поддерживаемых ПО.

В ходе постоянно проводимой работы по повышению качества и надежности ПО используются следующие методы:

 повышение качества ПО за счёт использования современных методик и инструментов разработки;

 повышение надежности ПО за счёт его тестирования с обеспечением необходимой полноты покрытия.

Актуализация перечня функций, поддерживаемых ПО, включает в себя:

 добавление новых и изменение существующих функций в соответствии со стратегией развития ПО;

 добавление новых и изменение существующих функций по предложениям Заказчиков и партнёров производителя ПО;

- исключение устаревших функций.

# <span id="page-27-0"></span>**7 Документирование**

Документирование продукта обеспечивается:

- документирование ПО, подготовленного разработчиками.
- подготовкой эксплуатационной документации.